Bitget平台拥有完善的生态体系,包括基石投资人支持、合作交易所和API体系, 且不断推动生态建设,与各区块链项目合作,致力于构建更加广泛、健康、可持续 发展的数字资产交易生态系统。同时,Bitget还与多个区块链项目合作,在生态建 设中积极助力。Bitget平台积极与区块链项目建立合作,以促进跨链、交易等生态 体系的完善和发展。

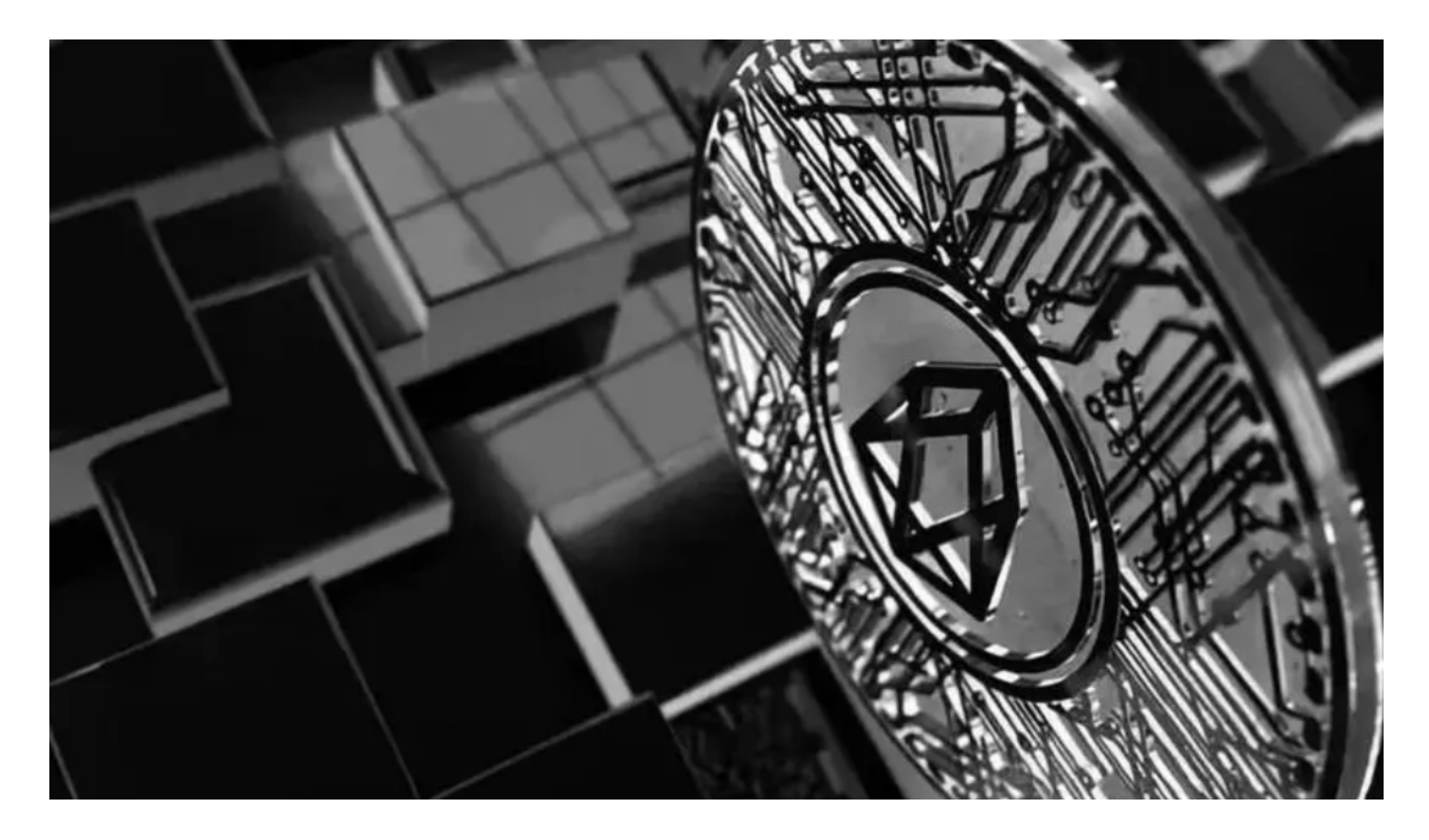

您可以通过以下步骤在Bitget上参与BM币的交易:

 1.下载Bitget APP:您可以在Bitget官方网站上找到Bitget APP的下载链接,或者在应用商店(如App Store或Google Play)中搜索"Bitget "并下载安装。确保您从官方渠道下载,以避免下载到不安全的应用程序。

 2.注册账户或登录:在APP中,按照指引填写必要的信息并完成注册流程。如果您 已经有Bitget的账户,可以直接输入您的账号和密码登录。

 3.实名认证和安全设置:完成注册后,您可能需要进行实名认证和设置资金安全密 码等安全设置。这些步骤可以帮助您提高账户的安全性,并获得更多的交易权限。

 4.充值:在您完成账户注册和安全设置后,您需要将法定货币或其他数字货币充值 到Bitget账户中。您可以通过银行转账、支付宝、微信等方式进行充值。

 5.交易BM币:在账户中找到BM币的交易对,例如BM/USDT或BM/BTC等,选择 相应的交易对,然后在交易页面进行购买或出售BM币的操作。

6.下单交易:在交易页面,选择交易BM币的数量和价格,然后下单进行交易。

 Bitget平台由知名机构、资本、投资人等共同支持,平台拥有资本金支持,可以更 加稳健地进行业务拓展,同时为生态建设积攒了更多资源和组织基础。

 Bitget与多家交易所、合作伙伴展开多领域合作,包括与Spot、CoinEx、BigON E等交易所合作打通用户充提币渠道,以及与合作伙伴ABEW和Quedex合作推进更 广泛的信息共享和客户拓展,使之更好地支持生态系统的发展。

 Bitget平台鼓励合作伙伴中介机构对接API的方式接入平台,不断优化、扩展系统 的API体系,进一步提升生态伙伴的运营效率和产品体验。

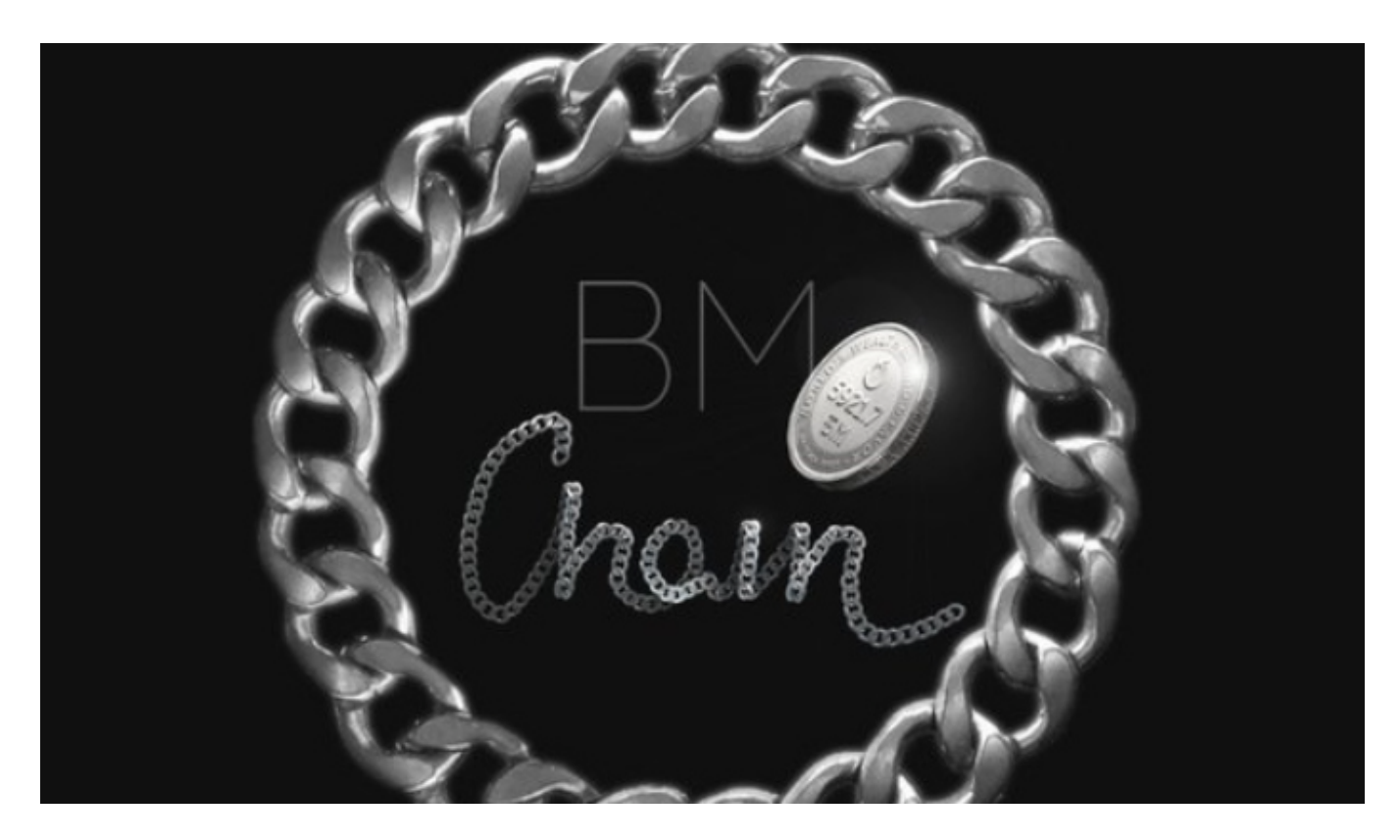

 需要注意的是,数字货币交易存在风险,价格波动较大,建议您在交易前充分了 解市场风险,设定止盈止损线,根据自身的风险承受能力进行操作。希望以上信息 能够帮助您下载Bitget交易APP并在平台上参与BM币的交易。